Merlin Mann et Marie Kondō . . . sont dans une boîte d'emails

Bastien Guerry – <https://bzg.fr>

Février 2019

K □ ▶ K @ ▶ K 할 X K 할 X - 할 X - 9 Q Q \*

#### Les emails sont là pour toujours.

- $\blacktriangleright$  Le premier email a été envoyé il y a 48 ans.
- $\blacktriangleright$  Les emails font autorité.
- $\blacktriangleright$  Ils ne sont pas éditables une fois envoyés.

**KORKA SERKER ORA** 

- $\blacktriangleright$  Ils ne sont pas effaçables chez l'autre.
- Il y a écosystème riche de clients.

La relation aux emails ? C'est compliqué.

- $\triangleright$  Une relation intense : plusieurs fois par jour.
- $\triangleright$  Une relation complexe : des mails de toutes sortes.

K ロ ▶ K 個 ▶ K 할 > K 할 > 1 할 > 1 이익어

▶ Des infidélités multiples : Slack, etc.

Avez-vous un problème avec vos emails ?

- $\blacktriangleright$  « Je reçois trop d'emails ! »
- $\triangleright$  « Je lis plusieurs fois le même message. »
- $\triangleright$  « Je HAIS les emails. »
- ▶ « Devant certains mails, je ne sais pas si je dois répondre. »
- $\triangleright$  « J'ai déjà raté des emails importants. »
- ► « J'ai essayé sans succès de changer ma gestion des emails. »

**KORKA SERKER ORA** 

▶ « Mon client de messagerie est une plaie. »

# Qui est Merlin Mann ?

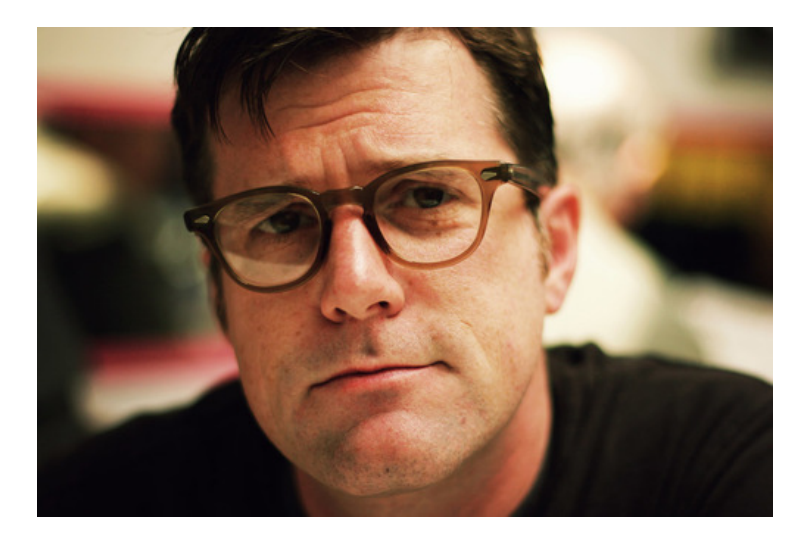

メロトメ 御 トメ 君 トメ 君 トー 君  $290$ 

#### La méthode Inbox Zéro

Merlin Mann a nommé [Inbox Zero](https://www.youtube.com/watch?v=z9UjeTMb3Yk) une méthode de gestion des emails, qui repose sur trois principes :

**KORKA SERKER ORA** 

- $\triangleright$  Être proactif plutôt que réactif.
- $\triangleright$  Mettre en place des routines, pas juste des outils.
- $\triangleright$  Traiter tous les emails, pas juste lire ou répondre.

## Qui est Marie Kondō ?

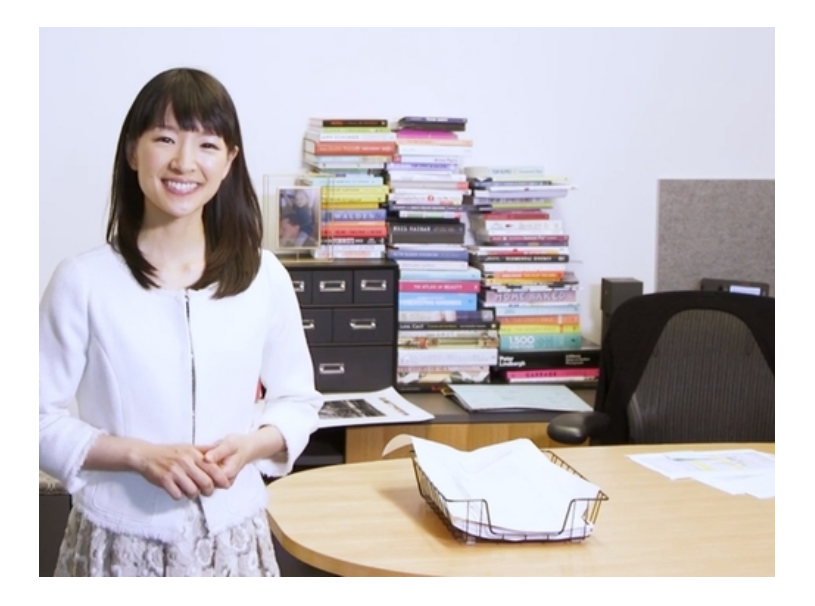

Marie Kondō a initié [KonMari,](https://konmari.com/) une façon de réparer votre relation à votre environnement physique. Elle repose sur trois principes :

- **IN YAGNI:** You Ain't Gonna Need it. Débarrassez-vous de tout ce qui ne vous sert pas.
- I Y'a d'la joie. Débarrassez-vous de tout ce qui ne suscite pas chez vous de la joie.
- ▶ Une fois pour toutes. Faites le ménage d'un coup, cela créera un petit « trauma » qui vous fera prendre le bon pli.

**K ロ X K 레 X K 회 X X 회 X 및 X X X X X 전** 

## Vous et vos emails : faites un diagnostic

Commencez par vous demander où vous en êtes dans votre relation à vos emails.

- $\triangleright$  Combien de mails recevez-vous par jour ?
- $\triangleright$  Combien de mails envoyez-vous par jour ?
- $\triangleright$  Combien de fois relisez-vous un mail au lieu de le traiter ?
- ▶ Utilisez-vous votre messagerie comme TODO list ? Erreur !
- I Lisez-vous vos emails au petit bonheur la chance ? Erreur !

**KORKA BRADE KORA** 

## Quelques actions avant le grand ménage

- Archivez et effacez le plus d'emails d'un coup.
- Déinscrivez-vous des newsletters que vous ne lisez pas.

**KORKA SERKER ORA** 

- $\triangleright$  Désactivez les notifications email inutiles.
- $\blacktriangleright$  Repérez les moments opportuns pour votre routine.

Cinq actions pour votre routine de traitement d'emails

Installez une routine - chaque fois que vous traitez les emails :

- $\triangleright$  Delete (and archive) : effacez tout de suite les emails inutiles.
- $\triangleright$  Delegate (and follow up) : faites suivre les emails à d'autres.
- $\triangleright$  Respond (and use five sentences ?) : répondez tout de suite.
- ▶ Defer (use a TODO list) : faites entrer l'email dans une tâche.

**K ロ X K 레 X K 회 X X 회 X 및 X X X X X 전** 

 $\triangleright$  Do (and enjoy !) : faite la tâche demandée dans l'email.

Traitez TOUS vos mails à chaque fois.

## KonMari + Inbox Zero

Combiner l'approche de KonMari et d'Inbox Zero :

- $\blacktriangleright$  Faites un grand nettoyage de printemps de vos emails.
- $\triangleright$  Mettez en place une routine de traitement des emails.

K ロ ▶ K 個 ▶ K 할 > K 할 > 1 할 > 1 이익어

## Checklist accessoire

- Avez-vous besoin d'être en temps réel sur vos emails ?
- Avez-vous besoin de lire toutes vos boîtes à chaque fois ?
- ▶ Pouvez-vous lier un message à votre TODO list ?
- I Pouvez-vous retarder l'envoi de certains emails ?
- $\triangleright$  Utilisez-vous les brouillons pour les emails importants ?

**KORKA BRADE KORA** 

- ▶ Utilisez-vous un seul répertoire pour vos archives ?
- $\blacktriangleright$  Relisez-vous vos emails ?

La bonne nouvelle : c'est accessible à tous !

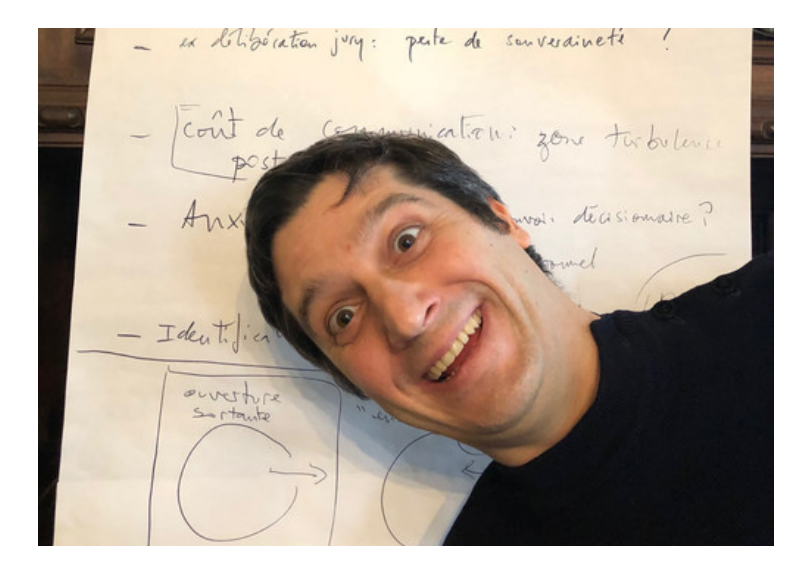

K □ ▶ K @ ▶ K 할 X K 할 X - 할 X - 9 Q Q \*

#### Ressources

- ▶ [Merlin Mann on Inbox Zero](https://www.youtube.com/watch?v=z9UjeTMb3Yk)
- ▶ [Merlin Mann on Time and Attention](https://www.youtube.com/watch?v=uOgHE5nEq04) (and GTD)
- ▶ <http://www.43folders.com/topics/inbox-zero>

K ロ ▶ K 個 ▶ K 할 > K 할 > 1 할 > 1 이익어

- I <https://konmari.com>
- $\blacktriangleright$  Marie Kondō books
- $\triangleright$  [Comment lire des fils de discussion](http://joeyh.name/blog/entry/thread_patterns/)

#### Les images sont (C) Merlin Mann, (C) Marie Kondō, (C) S. Chakroun.

**K ロ X K 레 X K 회 X X 회 X 및 X X X X X 전** 

Le texte est sous licence [Creative Commons by-sa 4.0.](https://creativecommons.org/licenses/by-sa/4.0/)